## Package 'BNSP'

February 27, 2017

<span id="page-0-0"></span>Title Bayesian Non- And Semi-Parametric Model Fitting Version 1.1.1 Date 2017-02-24 Author Georgios Papageorgiou Maintainer Georgios Papageorgiou <gpapageo@gmail.com> Description MCMC for Dirichlet process mixtures. **Depends**  $R (= 3.1.0)$ Suggests mvtnorm License GPL  $(>= 2)$ URL <http://www.bbk.ac.uk/ems/faculty/papageorgiou/BNSP> NeedsCompilation yes Repository CRAN Date/Publication 2017-02-27 08:29:45

### R topics documented:

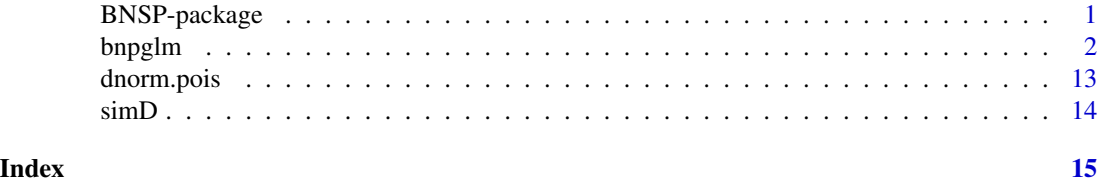

BNSP-package *Bayesian non- and semi-parametric model fitting*

#### Description

MCMC for Dirichlet process mixtures

#### Details

Package: BNSP Type: Package Version: 1.1.0 Date: 2015-12-04 License: GPL  $(>=2)$ 

<span id="page-1-0"></span>This program is free software; you can redistribute it and/or modify it under the terms of the GNU General Public License as published by the Free Software Foundation; either version 2 of the License, or (at your option) any later version.

This program is distributed in the hope that it will be useful, but WITHOUT ANY WARRANTY; without even the implied warranty of MERCHANTABILITY or FITNESS FOR A PARTICULAR PURPOSE. See the GNU General Public License for more details.

For details on the GNU General Public License see <http://www.gnu.org/copyleft/gpl.html> or write to the Free Software Foundation, Inc., 51 Franklin Street, Fifth Floor, Boston, MA 02110- 1301, USA.

#### Acknowledgments

This work was partly supported by the Medical Research Council grant number G09018401.

#### Author(s)

Georgios Papageorgiou (2014)

Maintainer: Georgios Papageorgiou <gpapageo@gmail.com>

#### References

Papageorgiou, G., Richardson, S. and Best, N. (2015). Bayesian nonparametric models for spatially indexed data of mixed type. Journal of the Royal Statistical Society: Series B (Statistical Methodology), 77:973-999.

bnpglm *Bayesian nonparametric generalized linear models*

#### Description

Fits Dirichlet process mixtures of joint response-covariate models, where the covariates are continuous while the discrete responses are represented utilizing continuous latent variables. See 'Details' section for a full model description.

#### Usage

```
bnpglm(formula,family,data,offset,sampler="slice",StorageDir,
       ncomp,sweeps,burn,thin=1,seed,prec,V,Vdf,Mu.nu,Sigma.nu,
       Mu.mu,Sigma.mu,Alpha.xi,Beta.xi,Alpha.alpha,Beta.alpha,Turnc.alpha,
       Xpred,offsetPred,...)
```
#### Arguments

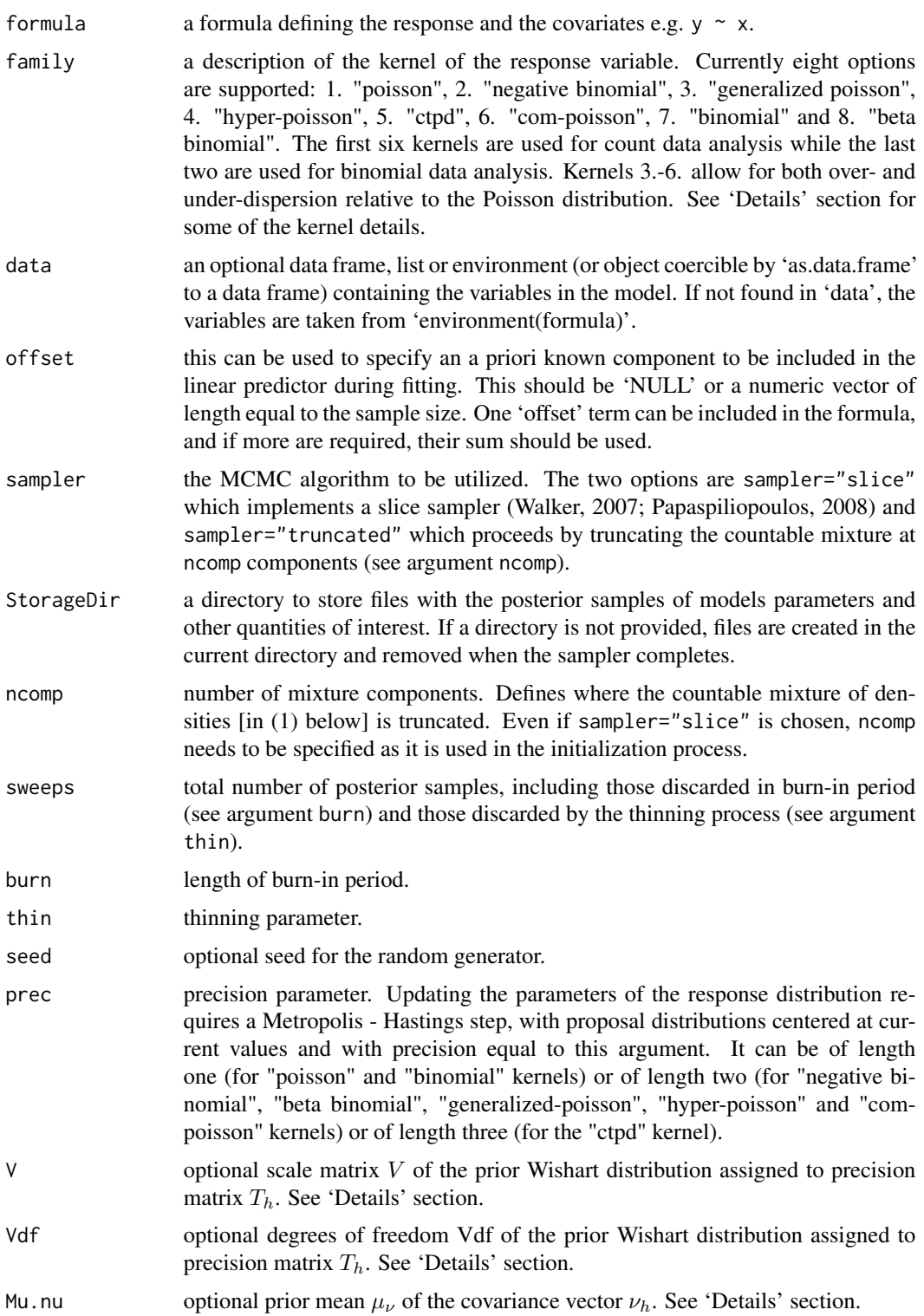

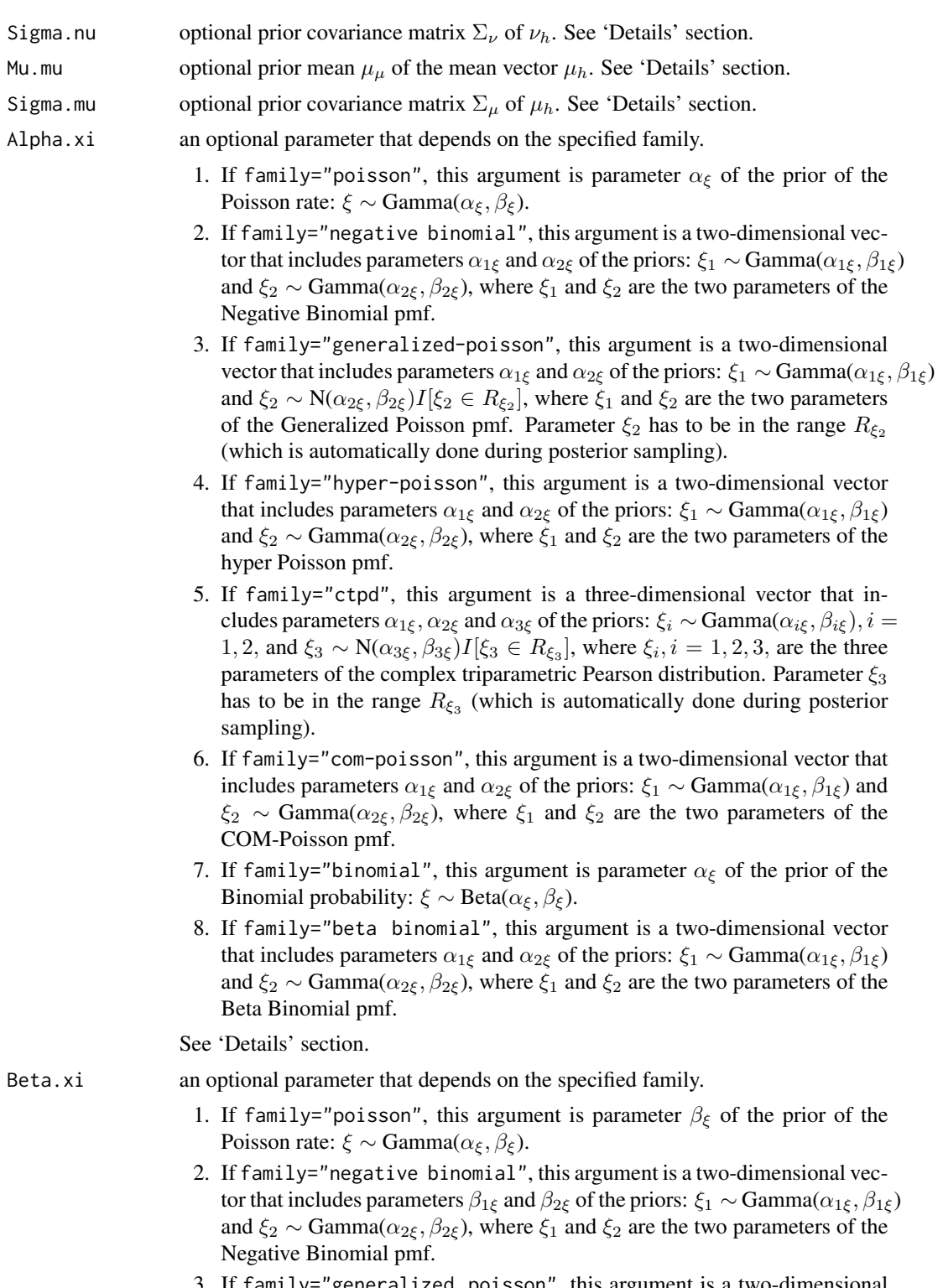

3. If family="generalized poisson", this argument is a two-dimensional vector that includes parameters  $\beta_{1\xi}$  and  $\beta_{2\xi}$  of the priors:  $\xi_1 \sim \text{Gamma}(\alpha_{1\xi}, \beta_{1\xi})$ 

and  $\xi_2 \sim \text{Normal}(\alpha_{2\xi}, \beta_{2\xi}) I[\xi_2 \in R_{\xi_2}]$ , where  $\xi_1$  and  $\xi_2$  are the two parameters of the Generalized Poisson pmf. Parameter  $\xi_2$  has to be in the range  $R_{\xi_2}$  (which is automatically done during posterior sampling). Note that  $\beta_{2\xi}$  is a standard deviation.

- 4. If family="hyper-poisson", this argument is a two-dimensional vector that includes parameters  $\beta_{1\xi}$  and  $\beta_{2\xi}$  of the priors:  $\xi_1 \sim \text{Gamma}(\alpha_{1\xi}, \beta_{1\xi})$ and  $\xi_2 \sim \text{Gamma}(\alpha_{2\xi}, \beta_{2\xi})$ , where  $\xi_1$  and  $\xi_2$  are the two parameters of the hyper Poisson pmf.
- 5. If family="ctpd", this argument is a three-dimensional vector that includes parameters  $\beta_{1\xi}$ ,  $\beta_{2\xi}$  and  $\beta_{3\xi}$  of the priors:  $\xi_i \sim \text{Gamma}(\alpha_{i\xi}, \beta_{i\xi}), i =$ 1, 2, and  $\xi_3 \sim N(\alpha_{3\xi}, \beta_{3\xi})I[\xi_3 \in R_{\xi_3}]$ , where  $\xi_i$ ,  $i = 1, 2, 3$ , are the three parameters of the complex triparametric Pearson distribution. Note that  $\beta_{3\xi}$ is a standard deviation.
- 6. If family="com-poisson", this argument is a two-dimensional vector that includes parameters  $\beta_{1\xi}$  and  $\beta_{2\xi}$  of the priors:  $\xi_1 \sim \text{Gamma}(\alpha_{1\xi}, \beta_{1\xi})$  and  $\xi_2 \sim \text{Gamma}(\alpha_{2\xi}, \beta_{2\xi})$ , where  $\xi_1$  and  $\xi_2$  are the two parameters of the COM-Poisson pmf.
- 7. If family="binomial", this argument is parameter  $\beta_{\xi}$  of the prior of the Binomial probability:  $\xi \sim \text{Beta}(\alpha_{\xi}, \beta_{\xi})$ .
- 8. If family="beta binomial", this argument is a two-dimensional vector that includes parameters  $\beta_{1\xi}$  and  $\beta_{2\xi}$  of the priors:  $\xi_1 \sim \text{Gamma}(\alpha_{1\xi}, \beta_{1\xi})$ and  $\xi_2 \sim \text{Gamma}(\alpha_{2\xi}, \beta_{2\xi})$ , where  $\xi_1$  and  $\xi_2$  are the two parameters of the Beta Binomial pmf.

See 'Details' section.

- Alpha. alpha optional shape parameter  $\alpha_{\alpha}$  of the Gamma prior assigned to the concentration parameter  $\alpha$ . See 'Details' section.
- Beta.alpha optional rate parameter  $\beta_{\alpha}$  of the Gamma prior assigned to concentration parameter  $\alpha$ . See 'Details' section.
- Turnc.alpha optional truncation point  $c_{\alpha}$  of the Gamma prior assigned to concentration parameter α. See 'Details' section.
- Xpred an optional design matrix the rows of which include the covariates x for which the conditional distribution of  $Y|x, D$  (where D denotes the data) is calculated. These are treated as 'new' covariates i.e. they do not contribute to the likelihood. The matrix shouldn't include a column of 1's.
- offsetPred the offset term associated with the new covariates Xpred. offsetPred is a vector of length equal to the rows of Xpred. If family is one of poisson or negative binomial or generalized poisson, its entries are the associated Poisson offsets. If family is one of binomial or beta binomial, its entries are the Binomial number of trials. If offsetPred is missing, it is taken to be the mean of offset, rounded to the nearest integer.

... Other options that will be ignored.

#### Details

Function bnpglm returns samples from the posterior distributions of the parameters of the model:

$$
f(y_i, x_i) = \sum_{h=1}^{\infty} \pi_h f(y_i, x_i | \theta_h), \qquad (1)
$$

where  $y_i$  is a univariate discrete response,  $x_i$  is a p-dimensional vector of continuous covariates, and  $\pi_h, h \geq 1$ , are obtained according to Sethuraman's (1994) stick-breaking construction:  $\pi_1 = v_1$ , and for  $l \geq 2, \pi_l = v_l \prod_{j=1}^{l-1} (1 - v_j)$ , where  $v_k$  are iid samples  $v_k \sim$ Beta  $(1, \alpha)$ ,  $k \geq 1$ .

The discrete responses  $y_i$  are represented as discretized versions of continuous latent variables  $y_i^*$ . Observed discrete and continuous latent variables are connected by:

$$
y_i = q \iff c_{i,q-1} < y_i^* < c_{i,q}, q = 0, 1, 2, \dots
$$

where the cut-points are obtained as:  $c_{i,-1} = -\infty$ , while for  $q \ge 0$ ,  $c_{i,q} = c_q(\lambda_i) = \Phi^{-1}{F(q; \lambda_i)}$ . Here  $\Phi(.)$  is the cumulative distribution function (cdf) of a standard normal variable and  $F()$  denotes an appropriate cdf. Further, latent variables are assumed to independently follow a  $N(0, 1)$  distribution, where the mean and variance are restricted to be zero and one as they are non-identifiable by the data. Choices for  $F()$  are described next.

For counts, currently six options are supported. First,  $F(.; \lambda_i)$  can be specified as the cdf of a Poisson $(H_i \xi_h)$  variable. Here  $\lambda_i = (\xi_h, H_i)^T$ ,  $\xi_h$  denotes the Poisson rate associated with cluster h, and  $H_i$  the offset term associated with sampling unit i. Second,  $F(.; \lambda_i)$  can be specified as the negative binomial cdf, where  $\lambda_i = (\xi_{1h}, \xi_{2h}, H_i)^T$ . This option allows for overdispersion within each cluster relative to the Poisson distribution. Third,  $F(\cdot; \lambda_i)$  can be specified as the Generalized Poisson cdf, where, again,  $\lambda_i = (\xi_{1h}, \xi_{2h}, H_i)^T$ . This option allows for both overand under-dispersion within each cluster. The other three options, that also allow for both over- and under-dispersion relative to the Poisson distribution, are the Hyper Poisson (HP), COM-Poisson and the Complex Triparametric Pearson (CTP) kernels. The HP and COM-Poisson kernels have 2 parameters and the CTPD kernel has 3 parameters.

For Binomial data, currently two options are supported. First,  $F(:, \lambda_i)$  may be taken to be the cdf of a Binomial $(H_i, \xi_h)$  variable, where  $\xi_h$  denotes the success probability of cluster h and  $H_i$ the number of trials associated with sampling unit i. Second,  $F(.,\lambda_i)$  may be specified to be the beta-binomial cdf, where  $\lambda = (\xi_{1h}, \xi_{2h}, H_i)^T$ .

Details on all kernels are provided in the tables below. The first table provides the probability mass functions and the mean in the presence of an offset term (which may be taken to be one). The column 'Sample' indicates for which parameters the routine provides posterior samples. The second table provides information on the assumed priors along with the default values of the parameters of the prior distributions and it also indicates the function arguments that allow the user to alter these. Lastly, the third tables provides some details on the less frequently used kernels.

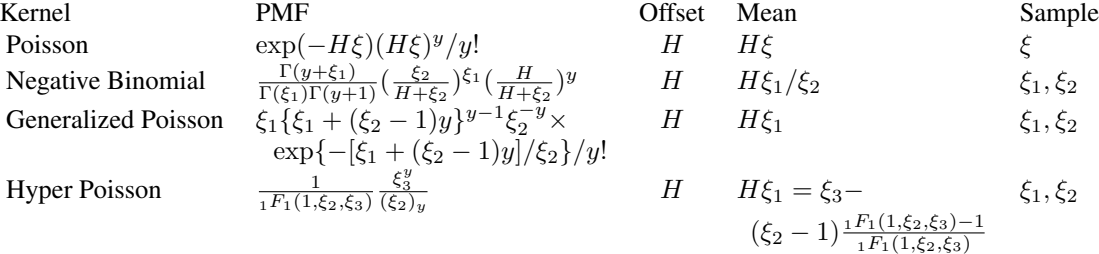

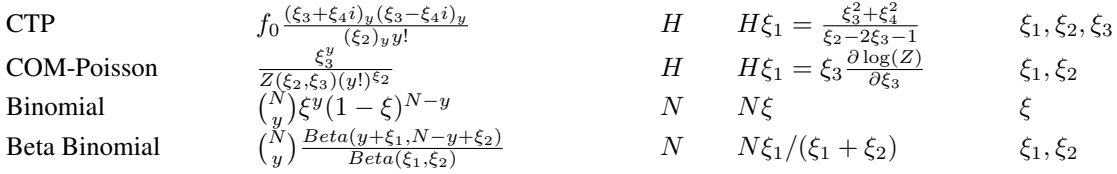

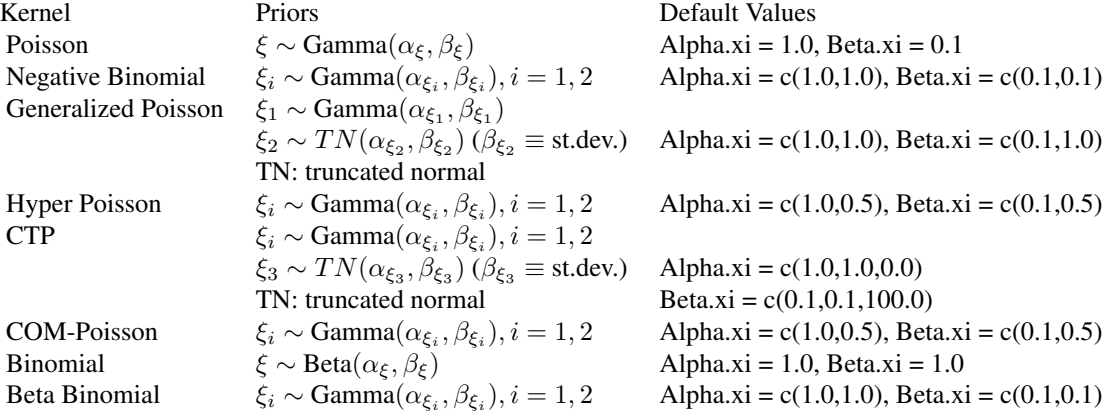

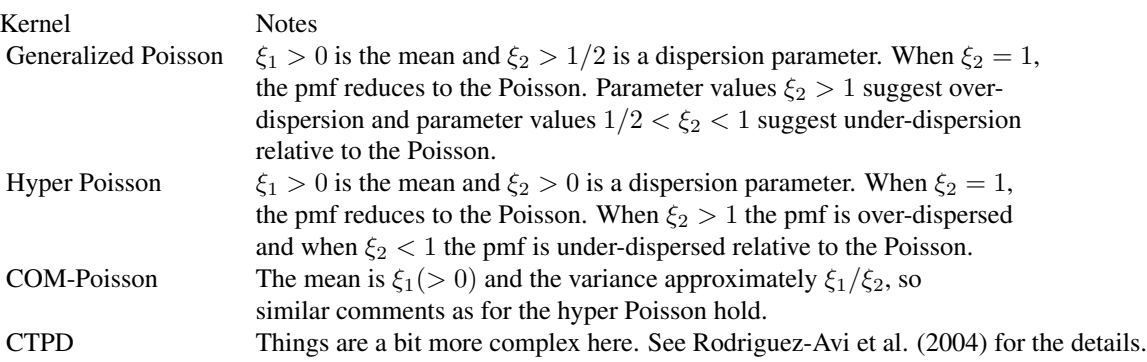

Further, joint vectors  $(y_i^*, x_i)$  are modeled utilizing Gaussian distributions. Then, with  $\theta_h$  denoting model parameters associated with the *h*th cluster, the joint density  $f(y_i, x_i | \theta_h)$  takes the form

$$
f(y_i, x_i | \theta_h) = \int_{c_{i, y_i-1}}^{c_{i, y_i}} N_{p+1}(y_i^*, x_i | \mu_h, C_h) dy_i^*,
$$

where  $\mu_h$  and  $C_h$  denote the mean vector and covariance matrix, respectively. The joint distribution of the latent variable  $y_i^*$  and the covariates  $x_i$  is

$$
(y_i^*, x_i^T)^T |\theta_h \sim N_{p+1} \left( \begin{array}{c} 0 \\ \mu_h \end{array} \right), \quad C_h = \begin{bmatrix} 1 & \nu_h^T \\ \nu_h & \Sigma_h \end{bmatrix} \right),
$$

where  $\nu_h$  denotes the vector of covariances  $cov(y_i^*, x_i | \theta_h)$ . Sampling from the posterior of constrained covariance matrix  $C_h$  is done using methods similar to those of McCulloch et al. (2000). Specifically, the conditional  $x_i|y_i^* \sim N_p(\mu_h + y_i^* \nu_h, B_h = \Sigma_h - \nu_h \nu_h^T)$  simplifies matters as there are no constraints on matrix  $B_h$  (other than positive definiteness). Given priors for  $B_h$  and  $\nu_h$ , it is easy to sample from their posteriors, and thus obtain samples from the posterior of  $\Sigma_h = B_h + \nu_h \nu_h^T$ .

*Specification of the prior distributions:*

- 1. Define  $T_h = B_h^{-1} = (\Sigma_h \nu_h \nu_h^T)^{-1}, h \ge 1$ . We specify that a priori  $T_h \sim \text{Wishart}_p(V, \text{Vdf})$ , where V is a  $p \times p$  scale matrix and Vdf is a scalar degrees of freedom parameter. Default values are:  $V = I_p/p$  and Vdf= p, however, these can be changed using arguments V and Vdf.
- 2. The assumed prior for  $\nu_h$  is  $N_p(\mu_v, \Sigma_v)$ ,  $h \geq 1$ , with default values  $\mu_v = 0$  and  $\Sigma_v = I_p$ . Arguments Mu.nu and Sigma.nu allow the user to change the default values.
- 3. A priori  $\mu_h \sim N_p(\mu_\mu, \Sigma_\mu), h \ge 1$ . Here the default values are  $\mu_\mu = \bar{x}$  where  $\bar{x}$  denotes the sample mean of the covariates, and  $\Sigma_{\mu} = D$  where D denotes a diagonal matrix with diagonal elements equal to the square of the observed range of the covariates. Arguments Mu.mu and Sigma.mu allow the user to change the default values.
- 4. For count data, with family="poisson", a priori we take  $\xi_h \sim \text{Gamma}(\alpha_{\xi}, \beta_{\xi}), h \geq 1$ . The default values are  $\alpha_{\xi} = 1.0, \beta_{\xi} = 0.1$ , that define a Gamma distribution with mean  $\alpha_{\xi}/\beta_{\xi} = 10$  and variance  $\alpha_{\xi}/\beta_{\xi}^2 = 100$ . Defaults can be altered using arguments Alpha.xi and Beta.xi.

For count data with family="negative binomial" a priori we take  $\xi_{jh} \sim \text{Gamma}(\alpha_{j\xi}, \beta_{j\xi}),$  $j = 1, 2, h \ge 1$ . The default values are  $\alpha_{j\xi} = 1.0, \beta_{j\xi} = 0.1, j = 1, 2$ . Default values for  $\{\alpha_{i\xi} : j = 1, 2\}$  can be altered using argument Alpha.xi, and default values for  $\{\beta_{i\xi} : j = 1\}$ 1, 2} can be altered using argument Beta.xi.

For count data with family="generalized poisson", a priori we take  $\xi_{1h} \sim \text{Gamma}(\alpha_{1\xi}, \beta_{1\xi})$ , and  $\xi_{2h} \sim \text{Normal}(\alpha_{2\xi}, \beta_{2\xi}) I[\xi_{2h} \in R_{\xi_2}]$ . The default values are  $\alpha_{j\xi} = 1.0, j = 1, 2$  and  $\beta_{1\xi} = 0.1, \beta_{2\xi} = 1.0$ . Default values for  $\{\alpha_{j\xi} : j = 1, 2\}$  can be altered using argument Alpha.xi, and default values for  $\{\beta_{j\xi} : j = 1, 2\}$  can be altered using argument Beta.xi.

For count data with family="hyper-poisson" a priori we take  $\xi_{jh} \sim \text{Gamma}(\alpha_{j\xi}, \beta_{j\xi}),$  $j = 1, 2, h \ge 1$ . The default values are  $\alpha_{1\xi} = 1.0, \alpha_{2\xi} = 0.5$  and  $\beta_{1\xi} = 0.1, \beta_{2\xi} = 0.5$ . Default values for  $\{\alpha_{j\xi} : j = 1, 2\}$  can be altered using argument Alpha.xi, and default values for  $\{\beta_{j\xi} : j = 1, 2\}$  can be altered using argument Beta.xi.

For count data with family="ctpd", a priori we take  $\xi_{1h} \sim \text{Gamma}(\alpha_{1\xi}, \beta_{1\xi}), \xi_{2h} \sim \text{Gamma}(\alpha_{2\xi}, \beta_{2\xi})$ and  $\xi_{3h} \sim \text{Normal}(\alpha_{3\xi}, \beta_{3\xi}) I[\xi_{3h} \in R_{\xi_3}]$ . The default values are  $\alpha_{1\xi} = 1.0, \alpha_{2\xi} = 1.0, \alpha_{3\xi} = 1.0$ 0.0 and  $\beta_{1\xi} = 0.1, \beta_{2\xi} = 0.1, \beta_{3\xi} = 100.0$ . Default values for  $\{\alpha_{j\xi} : j = 1, 2\}$  can be altered using argument Alpha.xi, and default values for  $\{\beta_{j\xi} : j = 1, 2\}$  can be altered using argument Beta.xi.

For count data with family="com-poisson" a priori we take  $\xi_{jh} \sim \text{Gamma}(\alpha_{j\xi}, \beta_{j\xi}), j =$  $1, 2, h \geq 1$ . The default values are  $\alpha_{1\xi} = 1.0$ ,  $\alpha_{2\xi} = 0.5$  and  $\beta_{1\xi} = 0.1$ ,  $\beta_{2\xi} = 0.5$ . Default values for  $\{\alpha_{j\xi} : j = 1, 2\}$  can be altered using argument Alpha.xi, and default values for  $\{\beta_{j\xi} : j = 1, 2\}$  can be altered using argument Beta.xi.

For binomial data, with family="binomial", a priori we take  $\xi_h \sim \text{Beta}(\alpha_{\xi}, \beta_{\xi}), h \ge 1$ . The default values are  $\alpha_{\xi} = 1.0, \beta_{\xi} = 1.0$ , that define a uniform distribution. Defaults can be altered using arguments Alpha.xi and Beta.xi.

For binomial data with family="beta binomial", a priori we take  $\xi_{jh} \sim \text{Gamma}(\alpha_{j\xi}, \beta_{j\xi}),$  $j = 1, 2, h \ge 1$ . The default values are  $\alpha_{j\xi} = 1.0, \beta_{j\xi} = 0.1$ . Default values for  $\{\alpha_{j\xi} : j = 1\}$ 

1, 2} can be altered using argument Alpha.xi, and default values for  $\{\beta_{j\xi} : j = 1, 2\}$  can be altered using argument Beta.xi.

5. The concentration parameter  $\alpha$  is assigned a Gamma $(\alpha_{\alpha}, \beta_{\alpha})$  prior over the range  $(c_{\alpha}, \infty)$ , that is,  $f(\alpha) \propto \alpha^{\alpha_{\alpha}-1} \exp\{-\alpha \beta_{\alpha}\} I[\alpha > c_{\alpha}]$ , where  $I[\cdot]$  is the indicator function. The default values are  $\alpha_{\alpha} = 2.0$ ,  $\beta_{\alpha} = 4.0$ , and  $c_{\alpha} = 0.25$ . Users can alter the default using using arguments Alpha.alpha, Beta.alpha and Turnc.alpha.

#### Value

Function bnpglm returns the following:

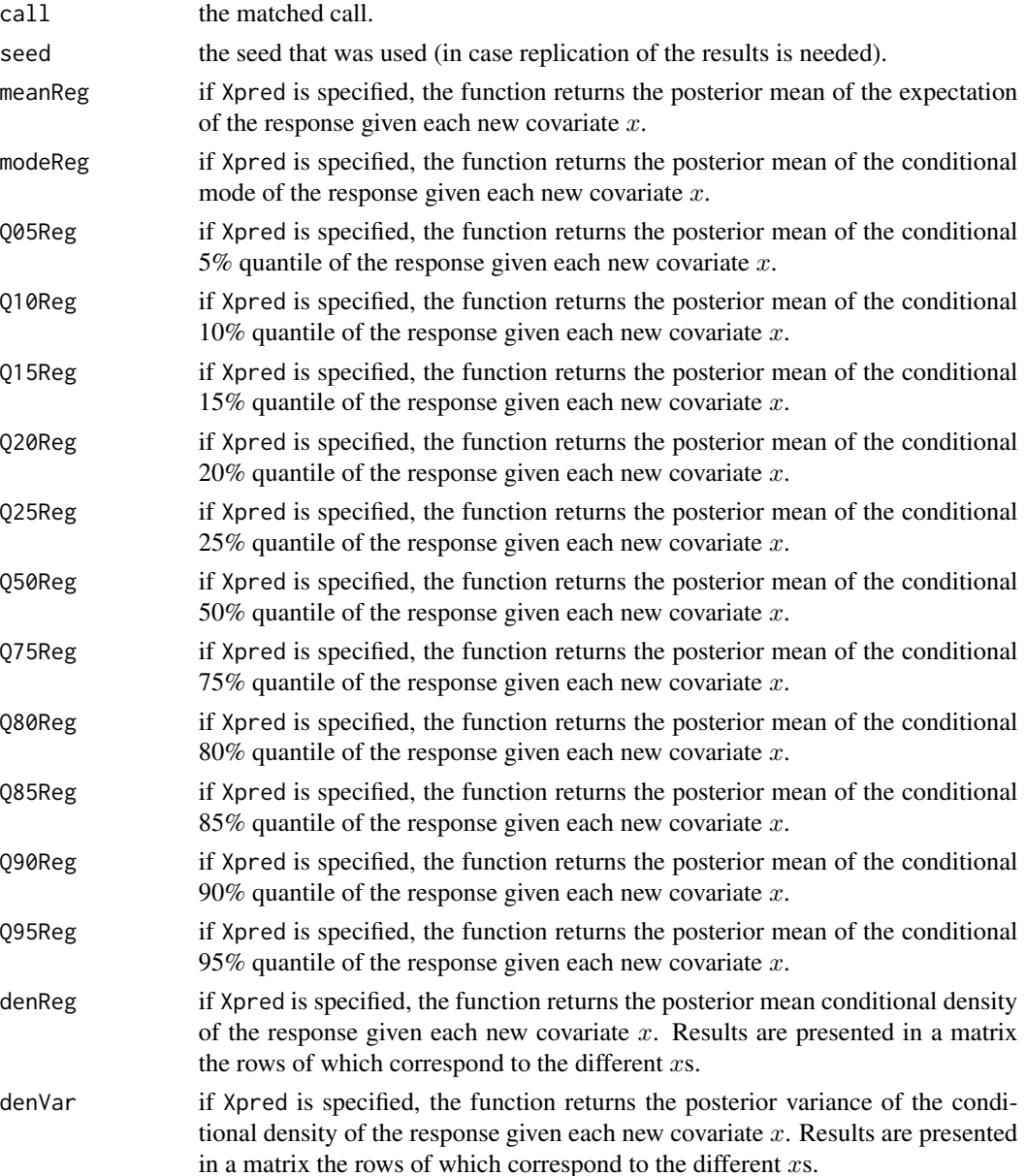

Further, function bnpglm creates files where the posterior samples are written. These files are (with all file names preceded by 'BNSP.'):

- alpha.txt this file contains samples from the posterior of the concentration parameters  $\alpha$ . The file is arranged in (sweeps-burn)/thin lines and one column, each line including one posterior sample. compAlloc.txt this file contains the allocations or configurations obtained at each iteration of the sampler. It consists of (sweeps-burn)/thin lines, that represent the posterior samples, and  $n$  columns, that represent the sampling units. Entries in this file range from 0 to  $ncomp - 1$ .
- MeanReg.txt this file contains the conditional means of the response y given covariates x obtained at each iteration of the sampler. The rows represent the (sweeps-burn)/thin posterior samples. The columns represent the various covariate values  $x$  for which the means are obtained.
- muh.txt this file contains samples from the posteriors of the  $p$ -dimensional mean vectors  $\mu_h$ ,  $h = 1, 2, \ldots$ , *ncomp*. The file is arranged in ((sweeps-burn)/thin)\*ncomp lines and p columns. In more detail, each sweep creates ncomp lines representing samples  $\mu_h^{(sw)}$  $h_h^{(sw)}$ ,  $h = 1, \ldots, ncomp$ , where superscript sw represents a particular sweep. The elements of  $\mu_h^{(sw)}$  $h_h^{(sw)}$  are written in the columns of the file.
- nmembers.txt this file contains (sweeps-burn)/thin lines and ncomp columns, where the lines represent posterior samples while the columns represent the components or clusters. The entries represent the number of sampling units allocated to the components.
- nuh.txt this file contains samples from the posteriors of the  $p$ -dimensional covariance vectors  $\nu_h$ ,  $h = 1, 2, \ldots, ncomp$ . The file is arranged in ((sweeps-burn)/thin)\*ncomp lines and  $p$  columns. In more detail, each sweep creates ncomp lines representing samples  $\nu_h^{(sw)}$  $h_h^{(sw)}$ ,  $h = 1, \ldots, ncomp$ , where superscript sw represents a particular sweep. The elements of  $\nu_h^{(sw)}$  $h^{(sw)}$  are written in the columns of the file.
- Q05Reg.txt this file contains the 5% conditional quantile of the response y given covariates x obtained at each iteration of the sampler. The rows represent the (sweeps-burn)/thin posterior samples. The columns represent the various covariate values  $x$  for which the quantiles are obtained.
- Q10Reg.txt this file contains the 10% conditional quantile of the response y given covariates  $x$  obtained at each iteration of the sampler. The rows represent the (sweeps-burn)/thin posterior samples. The columns represent the various covariate values  $x$  for which the quantiles are obtained.
- Q15Reg.txt this file contains the 15% conditional quantile of the response y given covariates  $x$  obtained at each iteration of the sampler. The rows represent the (sweeps-burn)/thin posterior samples. The columns represent the various covariate values  $x$  for which the quantiles are obtained.
- 020Reg.txt this file contains the 20% conditional quantile of the response  $\gamma$  given covariates  $x$  obtained at each iteration of the sampler. The rows represent the (sweeps-burn)/thin posterior samples. The columns represent the various covariate values  $x$  for which the quantiles are obtained.

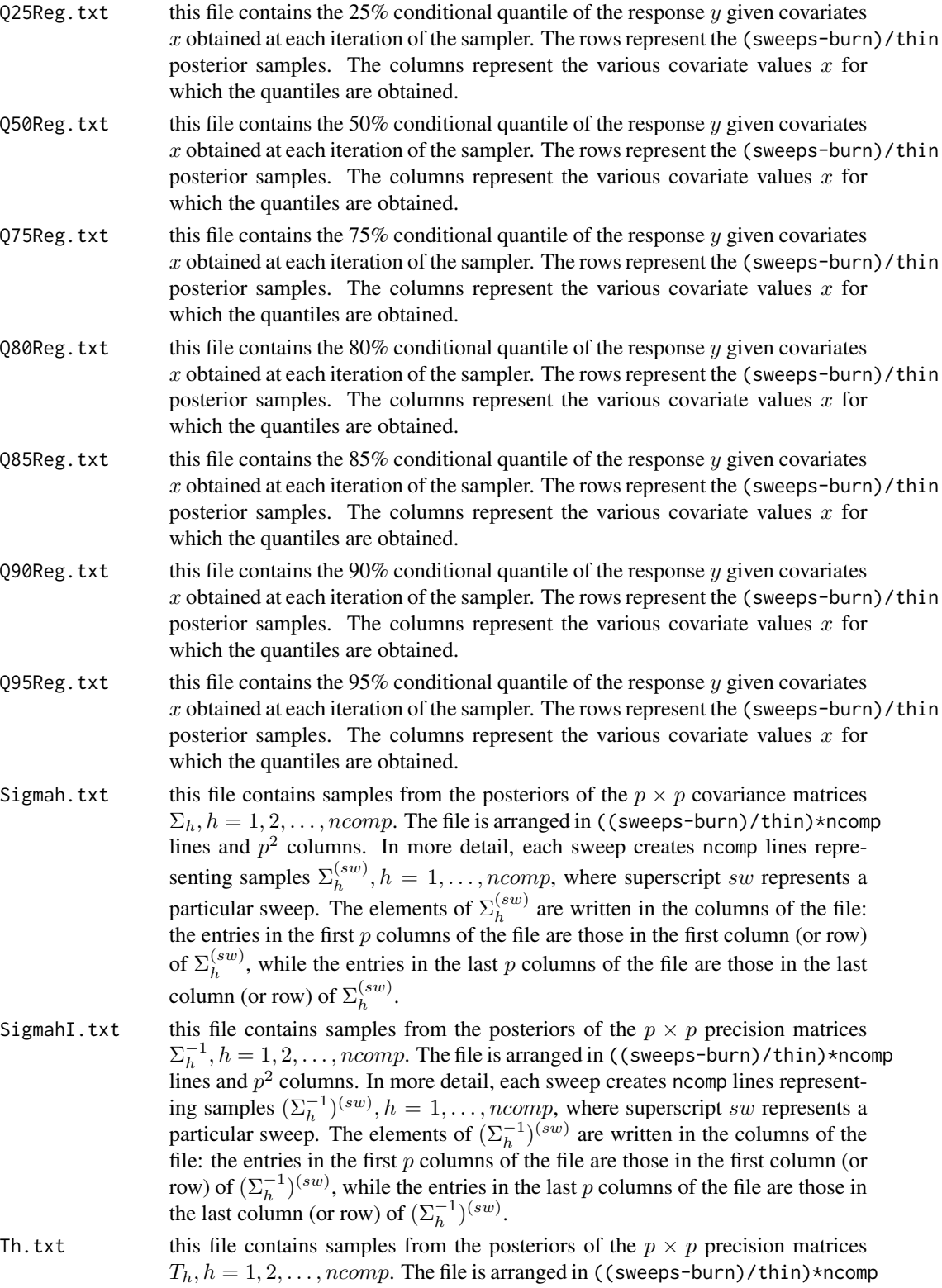

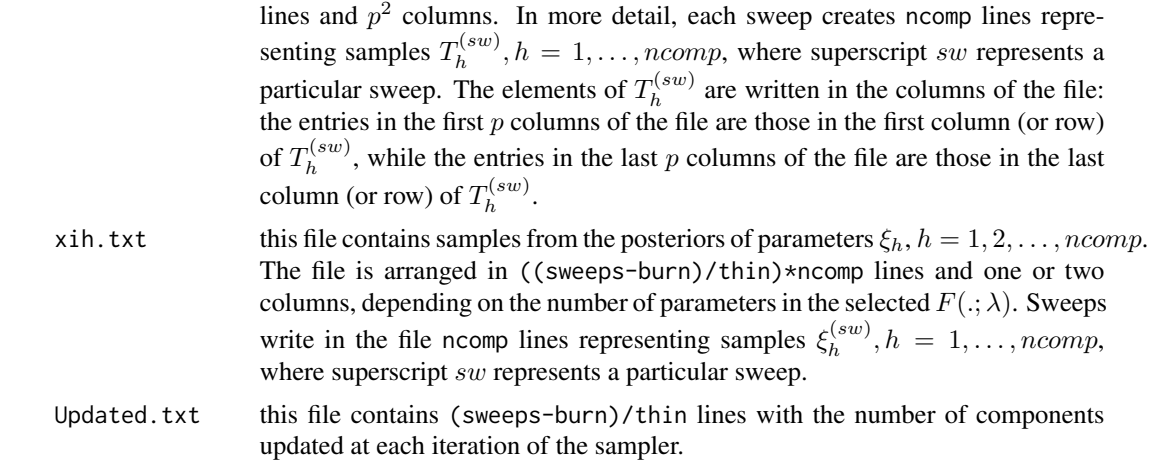

#### Author(s)

Georgios Papageorgiou <gpapageo@gmail.com>

#### References

Consul, P. C. & Famoye, G. C. (1992). Generalized Poisson regression model. Communications in Statistics - Theory and Methods, 1992, 89-109.

McCulloch, R. E., Polson, N. G., & Rossi, P. E. (2000). A Bayesian analysis of the multinomial probit model with fully identified parameters. Journal of Econometrics, 99(1), 173-193.

Papageorgiou, G., Richardson, S. and Best, N. (2014). Bayesian nonparametric models for spatially indexed data of mixed type.

Papaspiliopoulos, O. (2008). A note on posterior sampling from Dirichlet mixture models. Technical report, University of Warwick.

Rodriguez-Avi, J., Conde-Sanchez, A., Saez-Castillo, A. J., & Olmo-Jimenez, M. J. (2004). A triparametric discrete distribution with complex parameters. Statistical Papers, 45(1), 81-95.

Saez-Castillo, A. & Conde-Sanchez, A. (2013). A hyper-poisson regression model for overdispersed and underdispersed count data. Computational Statistics & Data Analysis, 61, 148-157.

Sellers, K. F. & Shmueli, G. (2010). A flexible regression model for count data. Annals of Applied Statistics, 4(2), 943-961.

Sethuraman, J. (1994). A constructive definition of Dirichlet priors. Statistica Sinica, 4, 639-650.

Shmueli, G., Minka, T. P., Kadane, J. B., Borle, S., & Boatwright, P. (2005). A useful distribution for fitting discrete data: revival of the conwaymaxwellpoisson distribution. Journal of the Royal Statistical Society: Series C (Applied Statistics), 54(1), 127-142.

Walker, S. G. (2007). Sampling the Dirichlet mixture model with slices. Communications in Statistics Simulation and Computation, 36(1), 45-54.

#### Examples

# Bayesian nonparametric GLM with Binomial response Y and one predictor X data(simD)

#### <span id="page-12-0"></span>dnorm.pois 13

```
pred<-seq(with(simD,min(X))+0.1,with(simD,max(X))-0.1,length.out=30)
npred<-length(pred)
# fit1 and fit2 define the same model but with different numbers of
# components and posterior samples. They both use a slice sampler
# and parameter prec=200 achieves optimal acceptance rate, about 22%.
fit1 <- bnpglm(cbind(Y,(E-Y))~X, family="binomial", data=simD, ncomp=30, sweeps=150,
            burn=100, sampler="slice", prec=c(200), Xpred=pred, offsetPred=rep(30,npred))
fit2 <- bnpglm(cbind(Y,(E-Y))~X, family="binomial", data=simD, ncomp=50, sweeps=5000,
            burn=1000, sampler="slice", prec=c(200), Xpred=pred, offsetPred=rep(30,npred))
plot(with(simD,X),with(simD,Y)/with(simD,E))
lines(pred,fit2$medianReg,col=3,lwd=2)
```
dnorm.pois *Bivariate Normal-Poisson distribution*

#### **Description**

Normal-Poisson probability density function.

#### Usage

dnorm.pois(x,y,mu,Sigma,rate,E)

#### Arguments

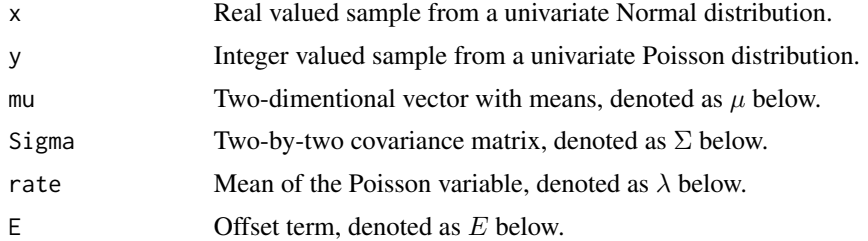

#### Value

Function dnorm.pois returns the joint probability density function of correlated Normal and Poisson random variables

$$
f(x,y|\theta) = \int_{c_{y-1}}^{c_y} N(x,y^*|\mu,\Sigma) dy^*,
$$

where  $y^*$  denotes a continuous random variable that determines the count according to the rule

$$
Y = y \iff c_{y-1} < y^* < c_y.
$$

Cut-points  $c_y$  are defined by

$$
c_y = \Phi^{-1}(F(y; E\lambda)),
$$

where  $\Phi()$  is the Normal cdf, F() the Poisson cdf, E denotes an offset term and  $\lambda$  is the mean of the Poisson. Further,  $\mu$  and  $\Sigma$  denote the mean vector and covariance matrix of  $(x, y^*)$ .

<span id="page-13-0"></span>14 simD

The integral is evaluated using the univariate Normal cdf

$$
f(y,x|\theta) = N(x|\mu_1, \sqrt{\Sigma}_{11}) \{ \Phi(\frac{c_y - E(y^*|x)}{sd(y^*|x)}) - \Phi(\frac{c_{y-1} - E(y^*|x)}{sd(y^*|x)}) \},\
$$

where 
$$
E(y^*|x) = \mu_2 + \Sigma_{12}(x - \mu_1)/\Sigma_{11}
$$
 and  $sd(y^*|x) = \sqrt{\Sigma_{22} - \Sigma_{12}^2/\Sigma_{11}}$ .

#### Note

The mean  $\mu_2$  and variannce  $\Sigma_{22}$  of  $y^*$  are usually set to zero and one.

#### Author(s)

Georgios Papageorgiou <gpapageo@gmail.com>

#### Examples

```
#When the covariance matrix is diagonal dnorm.pois is equal to the product of dnorm and dpois
mu < -c(0, 0)cov.mat<-matrix(c(1,0.0,0.0,1),ncol=2,nrow=2)
dnorm.pois(0,5,mu=mu,Sigma=cov.mat,rate=3,E=2)
dnorm(0, 0, 1)*dpois(5, 6)#Otherwise not equal
mu < -c(0, 0)cov.mat<-matrix(c(1,-0.8,-0.8,1),ncol=2,nrow=2)
dnorm.pois(0,5,mu=mu,Sigma=cov.mat,rate=3,E=2)
```
simD *Simulated dataset*

#### Description

Just a simulated dataset to illustrate the model. The success probability and the covariate have a non-linear relationship.

#### Usage

data(simD)

#### Format

A data frame with 300 independent observations. Three numerical vectors contain information on

- Y number of successes.
- E number of trials.
- X explanatory variable.

# <span id="page-14-0"></span>Index

∗Topic cluster bnpglm, [2](#page-1-0) ∗Topic datasets simD, [14](#page-13-0) ∗Topic distribution dnorm.pois, [13](#page-12-0) ∗Topic nonparametric bnpglm, [2](#page-1-0)

bnpglm, [2](#page-1-0) BNSP *(*BNSP-package*)*, [1](#page-0-0) BNSP-package, [1](#page-0-0)

dnorm.pois, [13](#page-12-0)

simD, [14](#page-13-0)